# AirMedia<sup>®</sup> 2.0

Wireless Presentation Technology that's easier, faster and more manageable. For everyone and every space.

#### 20% faster deployment

When you use .AV Framework™

#### **Faster connections**

Native support for sharing protocols including Miracast, Airplay and Google® Chrome

#### Easier navigation

Newer, simpler interface

#### New Miracast connectivity

Streamlines and expands the Microsoft<sup>®</sup> Windows sharing experience into every meeting space

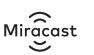

Allows any guest to wirelessly present with a direct connection to AirMedia devices without having to join corporate network—simply add the new AM-USB-WIFI dongle and activate Miracast

#### **New Flex Mode**

Provides wireless presentations for Crestron Flex systems

#### **Streamlined Lifecycle Management**

Provides additional connection options and switching without programming

Sends data to Crestron XiO Cloud® usage dashboards on which devices are connecting and how AirMedia is being used

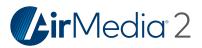

#### **NEW TO AIRMEDIA?**

AirMedia helps your clients increase workflow and stimulate collaboration by turning any space into a meeting space. Now lobbies, lounges-any open space, can be hubs for wireless presentations and work sessions.

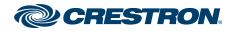

## Easy to navigate

### Take a look at what the new user interface can do.

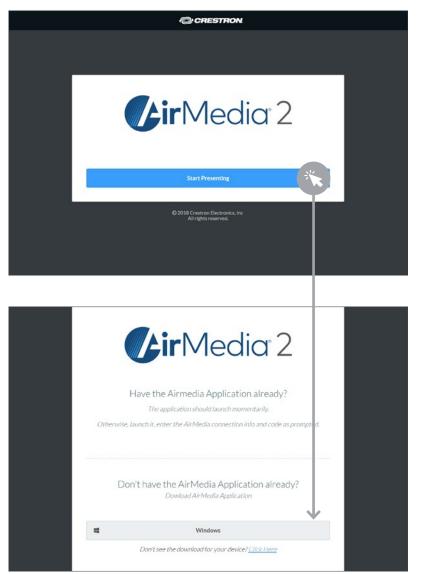

#### 1. Click to start presenting.

AirMedia automatically detects the browser and whether the AirMedia application is installed.

#### 2. Enter secure code and you're done.

If the AirMedia application is not installed, the user is served with the appropriate sender for their device type.

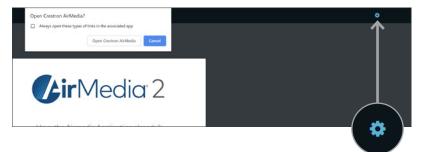

### 3. Keep it as is or change your installation to suit your clients' needs.

Configure setting or customize the installation by clicking the gear to open the settings menu.

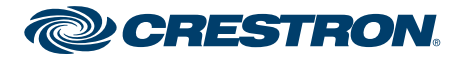

All brand names, product names, and trademarks are the property of their respective owners. Certain trademarks, registered trademarks, and trade names may be used in this document to refer to either the entities claiming the marks and names or their products. Crestron disclaims any proprietary interest in the marks and names of others. Crestron is not responsible for errors in typography or photography. ©2019 Crestron Electronics, Inc.